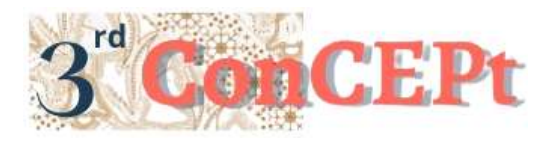

Received : November 31, 2022 Accepted : December 21, 2022 Published : March, 2023

**Conference on Community Engagement Project https://journal.uib.ac.id/index.php/concept**

# **Bookkeeping, And Financial Reporting System On E-Mobil Parts**

**Widijaya<sup>1</sup> , Riskiyanto<sup>2</sup>**

Universitas Internasional Batam Email of correspondence: [widijaya.tan@uib.ac.id;](mailto:widijaya.tan@uib.ac.id) 1942188.riskiyanto@uib.edu

# **Abstract**

The purpose of this study is to design an accounting system for E-Mobil Parts owners. E-Mobil Parts is an online spare part shop on at online platform. E-Mobil Parts has been operating for 6 years and manually bookkeeping the accounting records. The manual bookkeeping causes ineffective and inefficient for E-Mobil Part for preparing the financial report. To retrieve the information needed for the design of the Microsoft Access-based accounting system the author conducted observation and interviews. The author will decide on the needs of E-Mobil Parts and create an account list form, customer list form, vendor list form, inventory list form, purchase form, and sales form and reports for the owner of E-Mobil Parts such as income statement, statement of owner equity financial position, cash flow statement, purchase report, sales report, inventory report, payable report, receivable report, and ledger report. The implementation of the accounting system for E-Mobil Parts will run properly and minimize errors.

**Keywords:** *Bookkeeping, Accounting Systems, Financial Statements*

# **Introduction**

Micro, Small, and Medium Enterprises (MSMEs) play an important role in Indonesia's economic development and growth especially in 1997 when Indonesia must face an economic crisis, MMEs became one of the pillars of the economy for this country contributing to positive employment. The uptrend of positive employment contributed to Indonesia's GDP (Gross Domestic Product) is one of the reasons Indonesia can make it through the economic crisis (Sarfiah et al., 2019). MMEs is a business entity owned by an individual or more than an individual as a manager. One of the biggest challenges for MMEs is money management. Money management is one of the crucial things for the survival of every business Sand MMEs are no exception. Every MMEs want to grow ought to implement a good accounting system (Savitri & Saifudin, 2018). The result of the implementation of a good accounting system is MMEs can generate financial statements with good quality. Good financial statements could provide accurate information for the owner when decision-making (Savitri & Saifudin, 2018)Our partner MMEs in this research is E-Mobil Parts, although E-Mobil Parts was operating since 6 years ago, the bookkeeping system still uses the simple method of manual bookkeeping. Manual bookkeeping will harder to retrieve information

because it will take a considerable amount of time to retrieve information and generate financial statements. For a prolonged time, it will reduce the business productivity therefore the owner has in figuring out the business' performance. Based on that problem the main goal of this project is to provide an accounting system for our partner E-Mobil Parts to solve that problem so our partner will be able to easily generate financial statements by using the system made from Microsoft Access 2016. The author will design the system based on our partner's necessity to manage the business' financial conditions such as information on revenues, information on expenses, in and out of merchandise, etc. system can generate reports such as profit or loss, sales reports, purchase reports, and many more. The accounting system still needs intervention from human beings to input every transaction before it can generate reports. E-Mobil Parts' accounting system is made based on the difficulties of the owner when retrieving the information for decision-making, hopefully, this system can help our partner solve its problems.

#### **Methods**

The data collected in this research is use primary data which is that information acquired directly from the business owner during the observation and interview process (Nugrahani, 2014). E-Mobil Parts provide the information needed to design the Microsoft Access 2016 accounting system. The information provided by our partner is a manual record book that contains every transaction of each period such as inventory card, etc. The methods are using in data collection are described as follows: 1) Interviews are one of the methods to collect data by directly interviewing the speaker or the owner of E-Mobil Parts. This method is conducted by messages, telephones, and the author directly went to our partners. In interviewing stage author acquired the necessary information regarding operations, activities, and the accounting bookkeeping system; 2) Observation is one of the methods of observing the activities of our partners to understand our partner's activities without intervening in the activities. In this observation stage, the author personally went to our partners to observe the daily operations in E-Mobil Parts. There are three stages in this community service activities as follows: the preparation stage, implementation stage, and reporting stage. In the preparation, author was interviewing the owners and observed E-Mobil Parts' activities. After acquiring the information, the author will make the system based on the information and the partner's necessity. In designing our partner accounting system there is several databases' object needed to create as follows: 1) Table is an important object in designing the system because the table is a storage to store every data, other object databases needed the data from the table; 2) Form is an intermediary object database, the main function of form is directly connected to the table and queries, and in form database, the user can input, edit or show data from its table's database; 3) Query is a structured query language, the function of the query is retrieved from other databases to show the needed data before to design the query into a report; 4) Report is a representation of the processed data from table's database or query. The implementation stage of the accounting system on E-Mobil Parts is to record daily transactions and generate reports. Beforehand the system author will ask for approval from the supervisor after everything has no error author will hand the

system and train our partners. The reporting stage is the last stage after implementation the owner will provide suggestions and impressions after implementing the system and the supervisor will evaluate the accounting system. The schedule and budgeting of this project are as follows:

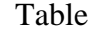

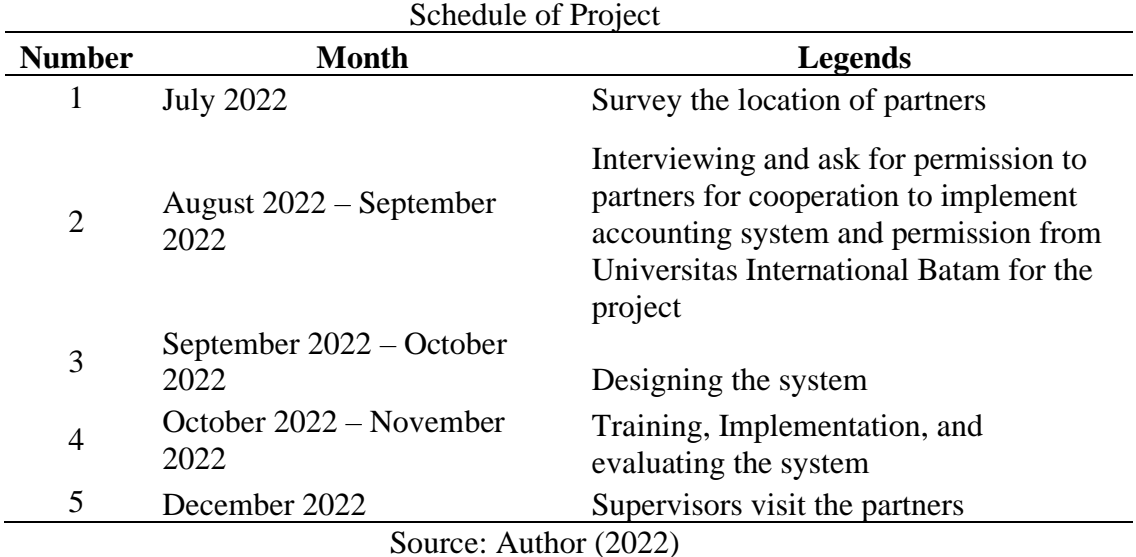

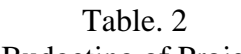

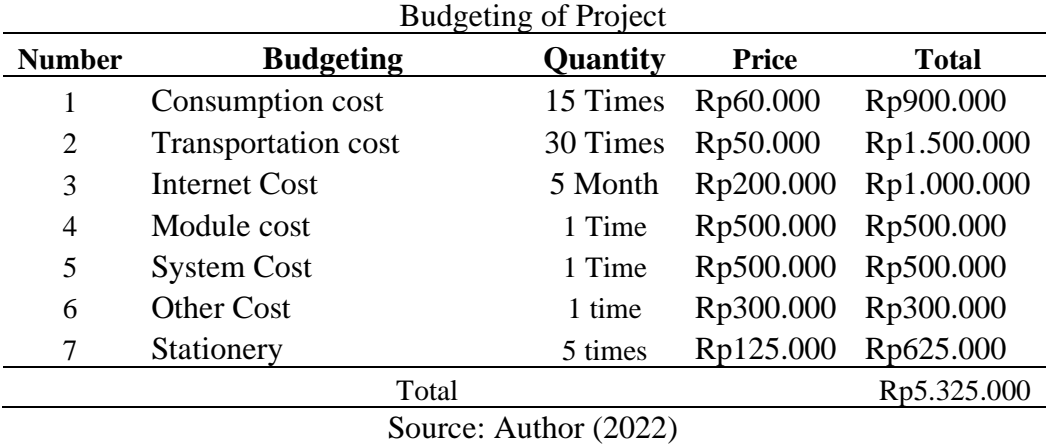

#### **Result and Discussion**

The result of this project on E-Mobil Parts as follows:

#### **Menu Login**

The first menu will appear when the accounting system is. The main purpose of this login menu is to maintain the confidentiality of our partner's data. The login menu only can be unlocked when the username and password are correct based on the database.

Picture 1. Menu Login

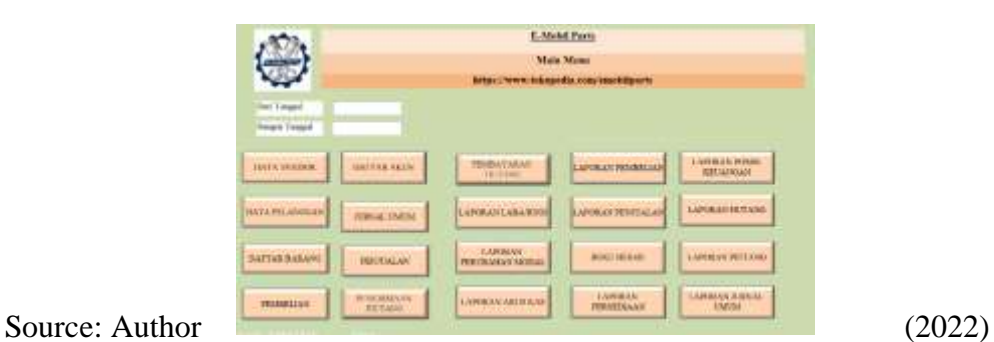

#### **Main Menu**

The main menu is the second menu that will appear after the username and password are correct. The main menu contains features there are forms and reports. The user will be able to access any feature in the system, and there are date-based filters to enable the user to retrieve the report by period.

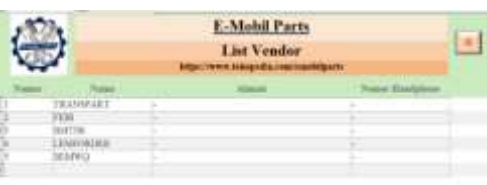

Picture 2. Main Menu

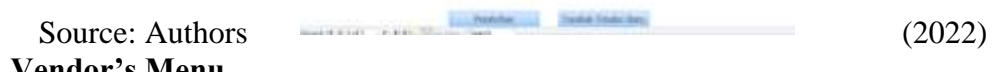

## **Vendor's Menu**

The vendor menu form is a menu that contains E-Mobil Parts' vendor data. The user can easily retrieve the information of vendors. This menu contains the vendor's name, vendor's address, and vendor's phone number, and there are features such as inserting a new vendor and going to the purchase form.

Picture 3. Vendor's Menu

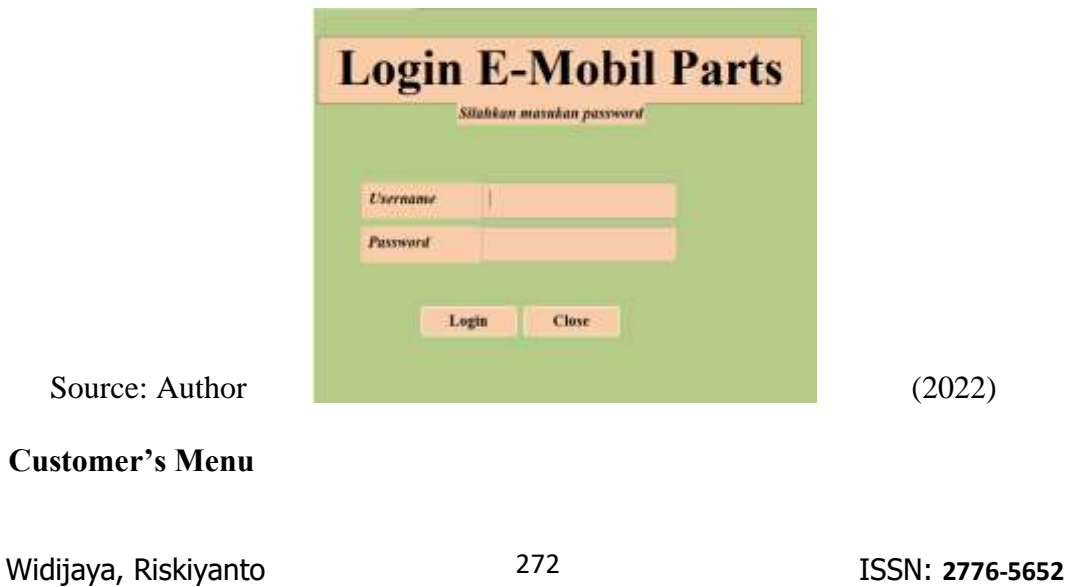

The customer's menu form is a menu that contains E-Mobil Parts customer data. The user can easily retrieve the information of customers. This menu contains the customer's name, customer's address, and customer's phone number, and there are features such as inserting new customer data and a sales form.

Picture 4. Customer's Menu

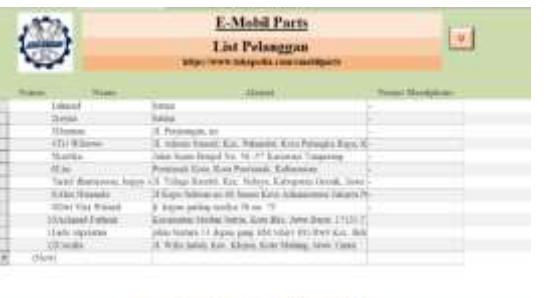

# Source: Author (2022) **Inventories' Form**

The inventories' menu form is a menu that contains information on inventories data. This menu contains the part number of the E-Mobil Parts, the Product, and the part name of the E-Mobil Parts' Product. There are features such as adding a new item in inventory form and deleting the item. Picture 5. Inventory Menu

|              | <b>E-Mobil Parts</b>                                            |
|--------------|-----------------------------------------------------------------|
|              | <b>Daftar Barang</b><br>attes://www.falcopadia.cass/seekilparty |
| First Names  | <b>Name Part</b>                                                |
| 20051-0000   | HEAL KIT AWOL-TIL-SOL1-E22                                      |
| 0431138130   | HEAL KIT AW 63-7211 SOLE EEL                                    |
| 04151-38CVII | HEPAIR KIT 16-TIL SOLI TIPC                                     |
| OGS1-322MB   | "REPAIL KIT I DIS-TILE WHA 2 DECARTMENSE TO                     |
| 00157-7100   | HALKELAW GLTEA TOYOTA 1E17                                      |
| OCHL-TILTE   | <b>FEECTRIC SET I AWGU-TEL 20000 12022</b>                      |
| 0431-71135   | <b>WITH RIT AWOU-TH. LELT</b>                                   |
| 04551-712F1  | FRICTION SET I AWDI-7211: 20PCS (DIZ                            |
| 04351-72375  | FILE TION SET 1 A 9/03-7215 209CA   DI2                         |
| 04351-77288  | TEH KIT AWOUTLES E15                                            |
| 21000-786,10 | HALKELAW 03-225 8EZDKI VITARA JB-DEJB-G41 ELL                   |
| 00828-0199   | "HEALKIT AW OF "THE SOLE INCEL! HANTER (FIL"                    |
|              |                                                                 |

Source: Author (2022)

#### **Purchase's Menu**

The purchase form is the menu to input the transaction of purchasing goods from the E-Mobil Parts Vendor. In this form user only needs to input the part number of the product and it will automatically appear product's name.

Picture 6. Purchase Menu

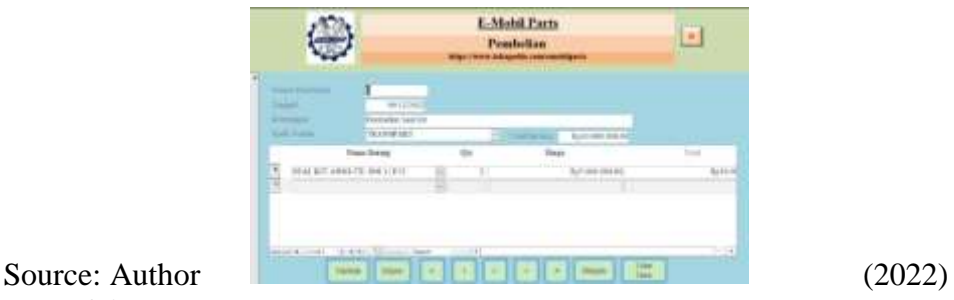

**Chart of Account**

Chart of Account is the form that contains the chart of accounts on E-Mobil Parts. The chart of account form is used to categorize each account such as an account with code 100 standing for assets, an account with code 200 standing for liabilities, an account with code 300 standing for capital, an account with code 400 standing for revenue, account with 500 so on is stand for expenses.

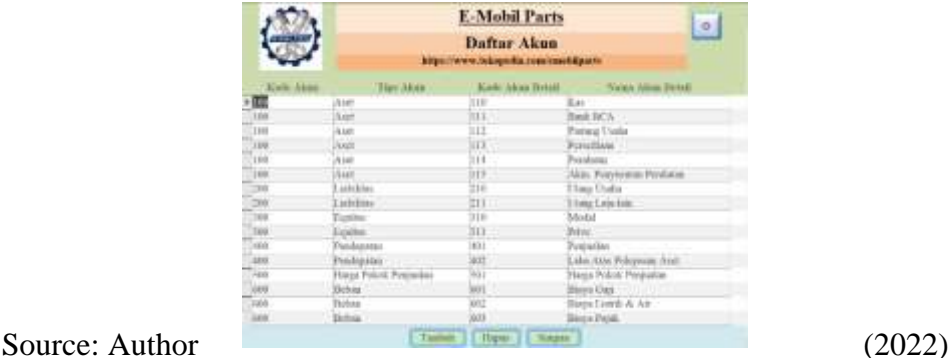

# Picture 7. Chart of Account

**General Journal's Menu Form**

The general journal is the menu form for the user that can be used to input transactions besides purchase transactions and sales transactions for example utility expenses, salary expenses, delivery expenses, etc. The general journal menu form contains the journal's number, date, and note.

Picture 8. General Journal

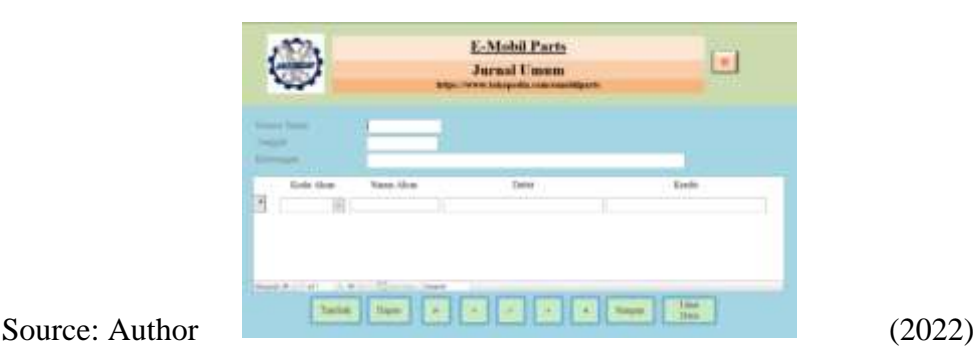

# **Sales Menu Form**

sales menu form is the menu for the user to record the cash received from the customer or the e-commerce. This menu contains the received number, date of

receive payment, sales number, and the amount of received cash.

Picture.9 Sales Menu Form

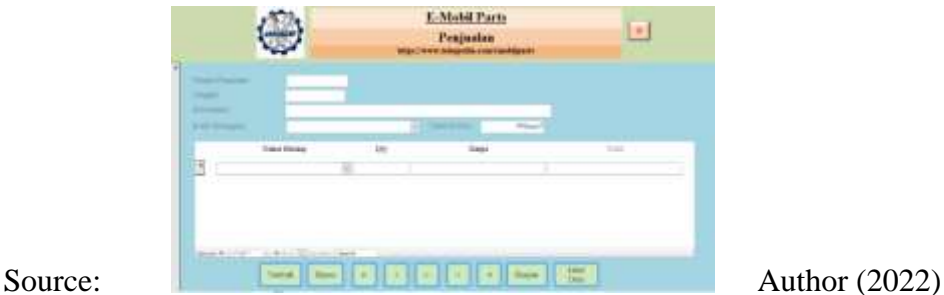

**Sales Receivable Menu Form**

Sales receivable menu form is the form that enables the user to record the payment from E-Mobil Parts' Customer and retained cash on e-commerce. This menu contains the payment number, date of payment, sales number, and the amount of the paid cash.

Picture. 10 Sales Receivable Menu Form

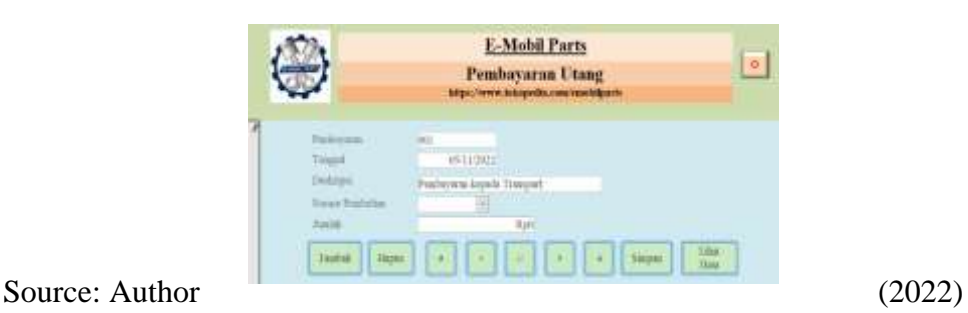

#### **Payable Payment Menu Form**

Payable payment menu form is the form that enables the user to record the payment from E-Mobil Parts to its supplier. This menu contains the payment number, date of payment, purchase number, and the amount of the paid cash.

Picture. 11 Payable Payment Menu Form

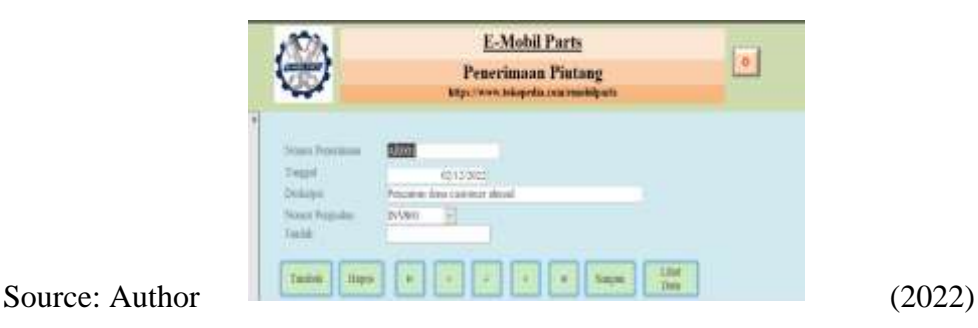

#### **Statement of Profit (Loss)**

The statement of profit(loss) is one of the statements that can describe the business' performance (Pardanawati et al., 2020). the report was designed by the author to provide the owner of E-Mobil Parts with retrieving information on profit or loss in a period before planning for the business. The statement of profit or loss contains income, cost of goods sold, and expenses.

|                         | Picture.12 Statement of Profit (Loss)                                                                                        |              |                                                                                                  |                                                           |
|-------------------------|----------------------------------------------------------------------------------------------------|--------------|--------------------------------------------------------------------------------------------------|-----------------------------------------------------------|
|                         | E-Mobil Parts<br><b>Laba Rusi</b><br><b>Children Barnett Har</b>                                                             |              |                                                                                                  | Periodic: 10 12 1931 - NV11 3420<br><b>LESTING PERMIT</b> |
| tga Fraksis Portinsides | <b>EX PAINTING</b>                                                                                                    | <b>Toket</b> | Rolzk.IG4.70E<br><b>Rod Rt. Link, Tild</b>                                                       |                                                           |
|                         | <b>Burge Foliol</b> Perguina                                                                                                 |              | 4.74.74<br>ALC: THE THE                                                                          |                                                           |
|                         | Boya look & & dy-<br><b>Burn Printplan</b><br><b>Blaze Proteint:</b><br><b>Neps Digital Direct</b><br>Bays treas & Lon Lien- |              | <b>PROFITEERS</b><br><b>Physicals mine</b><br>(Ayd.10), 000<br><b>ANT ARE GON</b><br>Ne4.181.030 |                                                           |
|                         |                                                                                                    |              | $146.00$ m $-$<br><b>LAS RIS 200</b>                                                             |                                                           |
|                         |                                                                                                    |              |                                                                                                  |                                                           |

Source: Author (2022)

## **Statement of Owner Equity**

The capital change report is the report that provides information on the changes in owner capital based on increasing/decreasing profit or increasing/decreasing loss for a period. This report contains previous capital, the deposit from the owner, profit or loss, and the owner's drawing.

|                                         | <b>E-Mobil Parts</b><br>Perubahan Modal<br><b>SEpt. Weeklade education vessel down-</b> |                                      | Peaks striker, writeri<br><b>CALL AND STATE ROOM</b><br>$\equiv$ |
|-----------------------------------------|-----------------------------------------------------------------------------------------|--------------------------------------|------------------------------------------------------------------|
| <b>Medal Telesterenya</b>               |                                                                                         | in the                               |                                                                  |
| <b>Newstaker Modal</b>                  | <b>ASSASSED</b><br>Par 1, 0030 (1980) 8300                                              |                                      |                                                                  |
| Leks/Rug                                | Funda, STAL (285)                                                                       |                                      |                                                                  |
| $\overline{\phantom{a}}$                | 65:000.0001                                                                             |                                      |                                                                  |
| Tuttal Penambahan / Pengurangan Modal . |                                                                                         | SAN LOCATOR IN<br>Full 311, 112, 200 |                                                                  |
| Total Modal Akka                        |                                                                                         | Part, IN11, 958, 008<br>Surface of   |                                                                  |
|                                         |                                                                                         |                                      |                                                                  |
| $\sim$                                  | $\cdot$ 1<br>$\blacktriangle$                                                           | (0.002)                              |                                                                  |

Picture 13. Statement of Owner Equity

Source: Author (2022)

# **Cash Flow Statement**

The cash flow statement is the report that contains information about the inflow and outflows of cash in the business in one period. The report can give clearer information for the owner about in and out cash in his business. This report contains cash flow from operating activities, cash flow from investment activities, and cash flow from funding activities. Picture. 14 Cash Flow Statement

|                                    | <b><i>CARD AT LEAST CARD AT LAND AT LAND AT LAND AT LAND AT LAND AT LAND AT LAND AT LAND AT LAND AT LAND AT LAND AT LAND AT LAND AT LAND AT LAND AT LAND AT LAND AT LAND AT LAND AT LAND AT LAND AT LAND AT LAND AT LAND AT LAND A</i></b><br><b>E-Mabil Parts</b> |              |                              | Periodic: 28.11.2002 - 89.11.5627 |  |  |
|------------------------------------|----------------------------------------------------------------------------------------------------|--------------|------------------------------|-----------------------------------|--|--|
|                                    | Arus Kas<br>www.stringtoffix.com/minimizant                                                                                                    |              |                              | ٠                                 |  |  |
| or Kits Kent Engineer Class are    |                                                                                                    |              |                              |                                   |  |  |
| <b>STATISTICS</b>                  | <b>Research for the Pelergy</b><br>Feminism Presidents                                                                                                    |              | 141125.009.9781              |                                   |  |  |
|                                    | Fundamental Data Entraneously                                                                                                    |              | <b>PALIFICATE THAT</b>       |                                   |  |  |
|                                    |                                                                                                    | <b>Endow</b> | Red L7526                    |                                   |  |  |
| <b>But he feel Depote Pleasure</b> | Fergerikalı arı Müdal                                                                                                    |              | As 4, 666 JULY 2000          |                                   |  |  |
|                                    | Resultant Medal Article Inquiringer IV limit<br>The first of the US Property of the company's the property                                                                                                    |              |                              |                                   |  |  |
|                                    |                                                                                                    |              |                              |                                   |  |  |
|                                    |                                                                                                    |              | Grand Treed, THA 318-174-235 |                                   |  |  |
|                                    |                                                                                                    |              |                              |                                   |  |  |
|                                    | There I all it                                                                                                    |              |                              |                                   |  |  |

Source: Author (2022)

# **Purchase Report**

The purchase report is a report that shows every information of purchasing merchandises transaction from E-Mobil Parts' vendor in a period. The report contains the vendor's name, note, item name, quantity, price, and total of purchases. Picture. 15 Purchase Report

|                      | E-Mald Parts<br><b>Peadachus</b><br><b>E ALC School Fri John Franklingen</b> |                                               | as Him work?                                                                        |          |                                    |                               |
|----------------------|------------------------------------------------------------------------------|-----------------------------------------------|-------------------------------------------------------------------------------------|----------|------------------------------------|-------------------------------|
| Tangel               | <b>National Paradisis</b>                                                    | <b>EDMANDS</b>                                | . Noted Bonary                                                                      |          |                                    | Total.                        |
|                      | <b>KEISLOBEE TRANAGEE</b>                                                    | $\cdots$                                      | this state last fail rest risk                                                      |          | <b>Ny of AL (Million)</b>          | 63,00.46                      |
|                      | <b>Middless Fennmany</b>                                                     |                                               | Man in Them by Encircula an African Institutes as                                   |          | <b><i><u>Indian Morris</u></i></b> | 120410-002                    |
|                      | <b>IS IN USEL TRAXABLE</b>                                                   |                                               | THEAT ARE AN AIL CALL WAS LIGHTED BROTHER & HULL.                                   | ٠        | <b>Fed Rd Jadjuster</b>            | <b>Red (FG-348)</b>           |
|                      | <b>MINIMES TRANSMITT</b>                                                     |                                               | THEIR AIR HANDLE FOLK (HOLD CHANGE BROWNER 1 (2) UP<br><b>CONTRACTOR CONTRACTOR</b> | 18       | <b>Builder Instant</b>             | <b><i><u>SALEMENT</u></i></b> |
|                      | TELEVISED 195500001                                                          |                                               | <b>BOAT APT AGENT THE SHEET 1 R.S.</b>                                              | и        | <b>BUYER INSIDE</b>                | 117,740,403                   |
| <b>SESIMI MAGAZI</b> | <b>TAYAN</b>                                                                 | <b><i>BARROWING</i></b>                       | <b>ARCTING MAAAGUS</b><br><b>POSTAGE</b>                                            | Ħ        | NALEMENT<br>.                      | 860.50                        |
|                      | <b>SEAUSE TRANSALL</b>                                                       | <b>RIAGUAYET</b>                              | <b>RETAIL ANNI 1-22 CALL</b>                                                        |          | <b>Furthern R</b>                  | Suite Mill                    |
|                      | <b>SILGIBAL TRANSMAL</b>                                                     | <b><i>BAAR GAS IT WILL</i></b>                | <b>ENSYMBER</b>                                                                     |          | <b>NAD GROUP</b>                   | <b>Tex DOCAL</b>              |
|                      | <b>SEATER TRANSEL</b>                                                        | <b>BAAR Luce IT SEE</b>                       | <b>Minimal Act 11   Excelled Chile</b>                                              |          | <b>Bax Hita Jadonic</b>            | Text & Gold Labor             |
|                      | <b>BUILDING FRANCISE</b>                                                     | <b>Bridge committee</b>                       | THE FILE RT TELEVISION TO EXECUTE<br><b>THE ASSAULT</b>                             |          | <b>No. 6 Edge conditions</b>       | to a look dog                 |
|                      | <b><i>STREET TRAAGUEST</i></b>                                               | <b>START CALL OF REP</b>                      | <b>MORN ALL SAULT RENT INC.</b>                                                     |          | <b>ALL TRYINGS</b>                 | <b>NA PICKE</b>               |
|                      | <b>BIREFREE TROOPER!</b>                                                     | <b>AAMEDIANER</b>                             | THE TOR IN A CV 24 YEAR OLD                                                         |          | SLIPE INCHE                        | <b>Ford Hillmann</b>          |
|                      | <b>BUILDING TRAARAF</b>                                                      | <b><i>RABIN COLLEGE</i></b>                   | <b>BUSINESS LEAL ARTS</b>                                                           |          | <b>Executions</b>                  | <b>No difficulties</b>        |
|                      | <b>SUILISEE TMARAEL</b><br><b>CONTRACTOR</b>                                 | <b><i>BARRAMETER</i></b><br><b>PERMITTE</b>   | THE THIN HAAL CUT PRICE BLOCK.<br>and the property of the con-                      |          | <b>AND DELINE</b>                  | <b><i><u>GANGER</u></i></b>   |
|                      | <b><i>SEEB LAW TRANSMET</i></b>                                              | <b><i><u>Richard on Arct Strikers</u></i></b> | <b>ENVIRONMENT CARD COUNTY</b>                                                      | $\cdots$ | <b>Build America</b>               | <b>NA 2014 001</b>            |

Source: Author (2022)

## **Sales Report**

A sales report is a report that shows every information of sales the E-Mobil Parts merchandises transactions to our customers in a period. The report contains the customer's name, note, item name, quantity, price, and total sales.

| Picture. 16 Sales Report                           |                                   |                                                                                         |     |                         |                        |  |  |
|----------------------------------------------------|-----------------------------------|-----------------------------------------------------------------------------------------|-----|-------------------------|------------------------|--|--|
|                                                    | E-Mohd Parry<br><b>Frequendam</b> |                                                                                         |     |                         |                        |  |  |
| <b>Service Schwarzen</b><br><b>Amiddle Advised</b> | <b>Render all agent</b>           | <b>District Contrast</b><br>Advised mond Toy Africa Life E                              |     |                         | <b>Ford</b>            |  |  |
| <b><i><u>START ACCOUNT</u></i></b>                 |                                   | <b>NO ARRESTS FOR THE CONTRACTOR</b>                                                    |     | <b>Links Detroit</b>    |                        |  |  |
| Motorcy Asiana                                     |                                   | NATA JULIA APPEARER                                                                     |     |                         |                        |  |  |
| <b><i>HARRY RADE</i></b>                           |                                   | Most at a pathological program                                                          |     | <b>But the interior</b> |                        |  |  |
| INVARIE Robins                                     |                                   | UA 41-6457 SIRCES                                                                       |     |                         |                        |  |  |
| Annexili Automo-                                   |                                   | ad 61 since their                                                                       |     |                         |                        |  |  |
| Alcohol: Aug.                                      |                                   | Bottom A.H. E. Allow Press Wall &<br>In All authorizing that in the month dealership. 7 |     |                         |                        |  |  |
| <b><i>Skindman Building Mood</i></b>               |                                   | <b>MALETIAN IN 18 A ROOM</b>                                                            |     | T. Apr Texas de         | <b>And Anti-Marine</b> |  |  |
| INVASIL The Victorians                             |                                   | 19.8.10 am 18 19.4 NULLER.                                                              |     | 943.08.08.06            | NUMBER                 |  |  |
| <b>School College Avenue</b>                       |                                   | <b>British Britisher Co. Clay &amp; Fox</b><br>-<br>.                                   | . . |                         |                        |  |  |

Source: Author (2022)

#### **General Ledger Report**

A general ledger report is the record book of a series of the journal in the same account classifications. The ledger. The report shows the balance of each account code. The report contains the account's code, account name, description, debit, credit, and balance.  $P' \leftarrow 17 \text{ C}$  report Ledger

|                                                                                                    | <b>K-Modd Party</b>                           |                                                                                                    |                                                                                 | book in 1,001 will      |
|----------------------------------------------------------------------------------------------------|-----------------------------------------------|----------------------------------------------------------------------------------------------------|---------------------------------------------------------------------------------|-------------------------|
|                                                                                                    | <b>Hoke Brust</b><br><b>THE READMOND OF A</b> |                                                                                                    |                                                                                 |                         |
| ing, Taxabel                                                                                                    | <b>Adventure</b>                              |                                                                                                    |                                                                                 | <b>Extra</b>            |
| <b>MELTINGS</b><br>$-1141$<br>the TORONTY Lamps and Art 11.<br>In 1782, Los a scales and<br>W-91041 Laterties Easts Audi-<br>straintist Presentations Inc.<br>aisiani tewelan drive<br>INVESTIGATION CONTINUES.<br>ALCOHOL: Tipotanian publishers<br>UTTER Pumps and use<br>cardiacer Japan and |                                               |                                                                                                    | \$1,747,976<br><b><i>BLA LIBR</i></b><br><b>Long der</b><br><b>La Tilk (All</b> |                         |
|                                                                                                    |                                               |                                                                                                    | \$12.50 000                                                                     | <b>BILL D. A. L. CR</b> |
| 21120, hill-left<br>II-1-242 Hardcokeedski<br>ALCOHOL: Research (AA Pulse<br>NUTTEET PANALOG FAL EDUCA<br>at 41002 Hostman Her Freque<br>(6) 81-841-8. Three-kenned states and designation<br>to 1-2012 Transport for Primary<br>40 LLED - Romanus List Elizagen<br>to U.S.C. Bostone De Warren |                                               | $-0.04$<br>ricultat limits<br>Ly & Life & Alaba<br>$-1 - 0.02 - 0.04$<br>----<br>are the last<br>3x21.95 |                                                                                 | Auto Ave                |

Source: Author (2022)

#### **Inventory Report**

The inventory report is the report showing the merchandise's left quantity in the warehouse, this report will show how much merchandise was purchased, and how much merchandise was sold. This report contains the part number of merchandise, the part name of the merchandise, the quantity of purchase, the quantity sold, the final balance quantity, the total purchase, the cost of goods sold, and the price of goods merchandise.

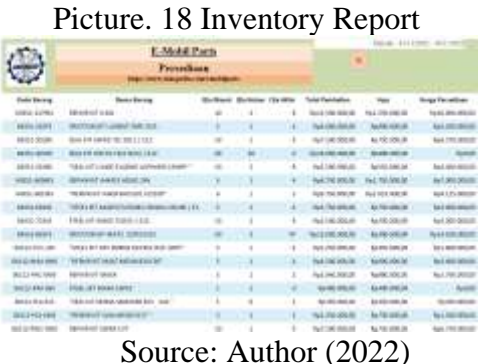

## **Financial Position**

 Financial position is the report of one of the statements that describe the business's financial condition by the end of the period (Rahmawati & Sukmaningrum, 2020). The financial report contains assets, liabilities, and equity.

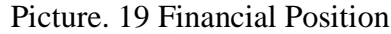

|                |        | <b>F-Mobil Parts</b>                |              |                              | 隹 |
|----------------|--------|-------------------------------------|--------------|------------------------------|---|
|                |        | Posisi Keuangan                     |              |                              |   |
|                |        | https://www.futupniks.community.ct/ |              |                              |   |
|                |        |                                     |              |                              |   |
|                | 顺      | tar .                               |              | <b>LEFLINI</b>               |   |
|                | til.   | <b>Basic BOA</b>                    |              | 6421.380.080                 |   |
|                | ist    | <b>Avenue Cleve War</b>             |              | Flash OBS (300)              |   |
|                | H.     |                                     |              | <b>Bad T. BK2 (GB)</b>       |   |
|                | w<br>m |                                     |              | <b>NUMBER</b>                |   |
| 1,88           |        |                                     | <b>Yetel</b> | Rp493.362.580                |   |
| <b>Passing</b> |        | <b>WASHING</b>                      |              | <b>CONTRACTOR</b> CONTRACTOR |   |
|                | 110    | Vasta :                             |              | 961.003.012.020              |   |

Source: Author (2022)

#### **Payable Report**

The payable report is the report designed by the author for E-Mobil Parts to easier to figure out the debts of our partners to the vendor. The report contains the amount of debt, the vendor, purchase number, date, payment, and name of the vendor.

Picture. 20 Payable Report

|                |                                             | <b>E-Mahil Parts</b> |                                 |                    | <b>Reinfort Control</b> - INVESTIG |
|----------------|---------------------------------------------|----------------------|---------------------------------|--------------------|------------------------------------|
|                |                                             | <b>Hutneg</b>        | www.telepolicy.com/controls.com |                    | ш                                  |
| <b>Harnman</b> | <b>Identify Provident</b><br><b>MATERIA</b> | Tanggal              | Forniscence                     | <b>Burnal</b>      |                                    |
| 2022/01        |                                             | 1011111111           | ALCO 2012 000                   | 6.456.50           |                                    |
|                | 4000                                        | SIGNAL               | 75, 200, 200                    | ask full cloth     |                                    |
|                |                                             |                      |                                 | <b>BLEN LIKZON</b> |                                    |
|                |                                             |                      |                                 | No.111.000         |                                    |
|                |                                             | Page 1 af-           |                                 |                    |                                    |

Source: Author (2022)

# **Receivable Report**

The receivable report is the report designed by the author for E-Mobil Parts to easier to figure out the total customers owes the business and retained cash on the e-commerce. The report contains the amount receivable, date, payment, total, and the name of the customer.

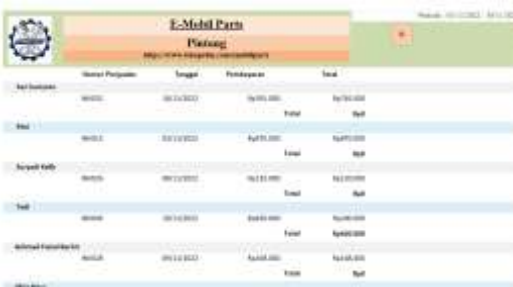

Picture. 21 Receivable Report

#### Source: Author (2022)

The author went to E-Mobil Parts for implementation a total of three times as follows 1) The first implementation, the author went to E-Mobil Parts and shows the designs of the system based on the partner's necessity made from Microsoft Access 2016, to minimize the workload in E-Mobil Part. Our partner said that the design of the system is easy to understand; 2) The second implementation is after the design is approved by our partners, the author proceeds with the system and visits our partner to explain everything to operate the system. At the first our partner is still unfamiliar with the system and still doesn't understand the input the sales transactions, and receivable transactions. Our partner asked for author help about the sales transaction is how to input the name of the product and for the receivable is why the amount receivable didn't appear in the receivable report. After the author

explain it again for the sales because the user enters the name of the product will not work but only enter the part number the part name will automatically appear but the author modified the system according partner's desired by enters the name of the product, and for the receivable transaction the user needed to input the number of sales and number of receivable to enable show the amount on the report, and finally the user understands; 3) The third implementation author makes a visit to follow up on the implementation of the system, turns out that our partner already gets used to the system and at this stage, the author has double-checked the system to ensure that there are errors on the system and turns out there is no problem. At the end of the implementation accounting system of E-Mobil Parts make an improvement in efficiency and effectivity, there are several improvements as follows: 1) efficient and effective bookkeeping and compiling of the financial reports system on E-Mobil Parts; 2) The Inventory report makes owner easier stock on hand exception on those merchandises defect or damaged.

## **Conclusion**

This community service the main purpose is to design an accounting system by Microsoft Office Access that can help our partner's E-Mobil Parts. The system was designed based on our partner's necessity. There are several benefits that our partner can enjoy such as the report that contains profits or losses in one period, inventory report, payable report, receivable report, general ledger, purchase report, cash flow statement, changes in equity, and many more. After the implementation E-Mobil Parts minimize the occurrence of errors, decreasing the workload on our partner, and decisions made by the owner will be more accurate to solve the problem in business.

# **Reference**

Nugrahani, F. (2014). *dalam Penelitian Pendidikan Bahasa* (Vol. 1, Issue 1). http://e-

journal.usd.ac.id/index.php/LLT%0Ahttp://jurnal.untan.ac.id/index.php/jpdp b/article/viewFile/11345/10753%0Ahttp://dx.doi.org/10.1016/j.sbspro.2015. 04.758%0Awww.iosrjournals.org

- Pardanawati, S. L., Rukmini, R., & Fatyasin, M. L. N. (2020). Analisis Pengukuran Kinerja Perusahaan Dengan Konsep Kartu Skor Berimbang. *Jurnal Akuntansi Dan Pajak*, *21*(01), 48–58. https://doi.org/10.29040/jap.v21i1.795
- Rahmawati, N. L., & Sukmaningrum, P. S. (2020). Dampak Risiko Sistematis Dan Kinerja Perusahaan Pada Pengembalian Saham: Bukti Di Pasar Saham Islam. *Jurnal Ekonomi Syariah Teori Dan Terapan*, *7*(3), 563. https://doi.org/10.20473/vol7iss20203pp563-575
- Sarfiah, S., Atmaja, H., & Verawati, D. (2019). UMKM Sebagai Pilar Membangun Ekonomi Bangsa. *Jurnal REP (Riset Ekonomi Pembangunan)*, *4*(2), 1–189. https://doi.org/10.31002/rep.v4i2.1952
- Savitri, R. V., & Saifudin, . . (2018). Pencatatan Akuntansi Pada Usaha Mikro Kecil Dan Menengah (Studi Pada Umkm Mr. Pelangi Semarang). *JMBI UNSRAT (Jurnal Ilmiah Manajemen Bisnis Dan Inovasi Universitas Sam Ratulangi).*, *5*(2), 117–125. https://doi.org/10.35794/jmbi.v5i2.20808